# **Transform Record and related software**

Tim Mooney

# **Contents**

- [Overview](http://www.aps.anl.gov/bcda/synApps/calc/R2-6-3/transformRecord.html#Overview)
- Field [Descriptions](http://www.aps.anl.gov/bcda/synApps/calc/R2-6-3/transformRecord.html#Fields)
- [Files](http://www.aps.anl.gov/bcda/synApps/calc/R2-6-3/transformRecord.html#Files)
- [Restrictions](http://www.aps.anl.gov/bcda/synApps/calc/R2-6-3/transformRecord.html#Restrictions)
- [Release](http://www.aps.anl.gov/bcda/synApps/calc/R2-6-3/transformRecord.html#Release%20notes) notes

## **Overview**

This documentation describes version 5.7 of the EPICS transform record, and related EPICS software recommended for building and using it. This version of the record is compatible with EPICS Release 3.14, and it may be compatible with later releases, but it is not compatible with any earlier releases of EPICS.

The TRANSFORM record combines features of the CALC and SEQUENCE records, with 16 sets of the following fields:

input link INPA...INPP input-link status IAV...IPV input/output value A...P expression CLCA...CLCP output link OUTA...OUTP output-link status OAV...OAP comment CMTA...CMTP

There are guaranteed rules governing the sequence and conditions under which expressions are evaluated. Each time the record is processed, the following sequence occurs:

1. Values are fetched, in order A through P, from all valid input links. That is, if INPA is a valid input link, the value of the field pointed to by INPA will be placed into the field A, and so on.

Note: If the record is in link alarm (.NSEV  $>=$  INVALID\_ALARM) after all input-link values have been fetched, and if .IVLA  $==$  "Do Nothing", then the record will quit processing at this point. It will do some clean up, but it will not fire its forward link.

- 2. Valid expressions are evaluated in order CLCA through CLCP, but expression CLC<x> is evaluated only if <x> has the same value it had after the last time the record was processed, and the field has not been marked "new" as the result of a write by some client. In other words, new values are regarded as independent variables in the set of equations  $CLCA...CLCP$ , and unchanged values are regarded as dependent variables.
- 3. Valid output links are triggered in order OUTA through OUTP---regardless of whether the corresponding values have changed. That is, if OUTA is a valid link, the value in field A is poked into the field pointed to by OUTA, and so on.

The transform record uses the expression-evaluation software sCalcPostfix.c and sCalcPerform.c, originally developed for the sCalcout record. An expression may contain any of the functions and constants that are valid for the sCalcout record (including string functions, though a final string result will of course be converted to double); any of the letters A-P, which stand for the values of the corresponding fields in the instant before the expression is evaluated; the expression @n, where n is an integer in [0-15], or an expression that yields such

an integer, stands for a value A-P; and any of the constants PI (3.14159265), R2D (180/PI), D2R (PI/180), S2R (D2R/3600), and R2S (R2D\*3600).

# **Background**

The TRANSFORM record was originally intended to perform the sequences of conditional calculations required to implement bidirectional coordinate transformations.

Example: You have defined two records containing values we'll call "L" and "R" (the left and right edges of a slit, say). Sometimes the user wants to control L and R individually, and sometimes he wants to control a combination of L and R--say (L-R) and (L+R)/2, the width and center of the slit system. You can implement a bidirectional coordinate transformation with the following expressions (where position values are assumed to increase as we go from left to right):

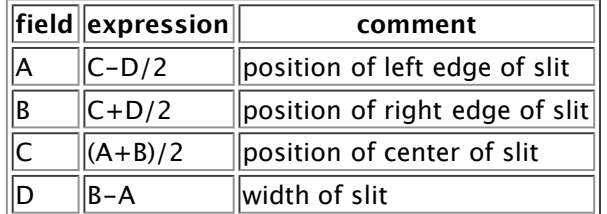

Now, if a user command moves the left side of the slit (A changes) and causes the record to process, A will not be recalculated because it's value is new, the right side of the slit will remain still (B is unnecessarily recalculated from old values of C and D), the position of the slit center (C) will change as expected, and the slit width (D) will change as expected. Thus, all four fields will contain consistent information about the two degrees of freedom controlled by the record, and effectively we have two actual devices and two virtual devices.

We don't care which two fields (out of A..D) correspond to actual motion-control devices, and two channelaccess clients that make different assumptions about how a slit should be implemented can control this slit without modification. With an additional, similar transform record driven from the readback fields of the actual motion-control devices, we can calculate readback values for the virtual devices as well.

We could have accomplished nearly the same effect with six CALC records and some FANOUTs, but two of the drive fields (A,B,C,D) would always be inconsistent with their readbacks.

# **Field Descriptions**

In addition to fields common to all record types (see the EPICS Record Reference Manual for these) the transform record has the fields described below.

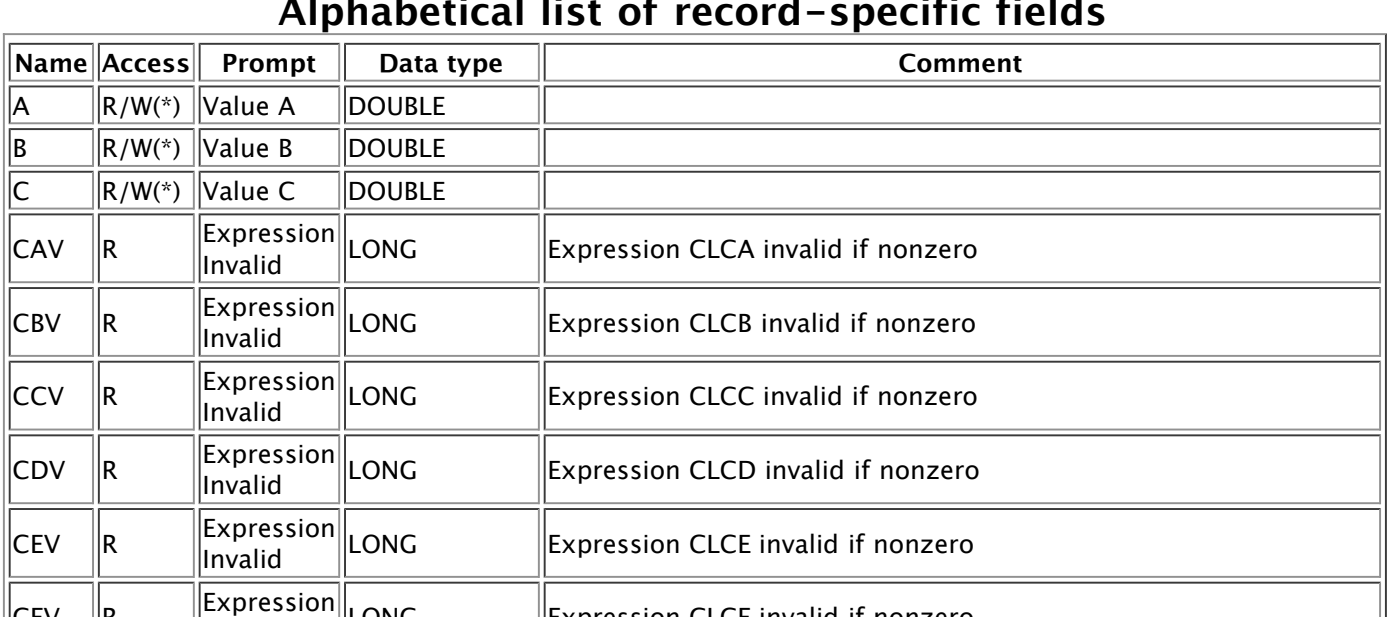

#### **Alphabetical list of record-specific fields**

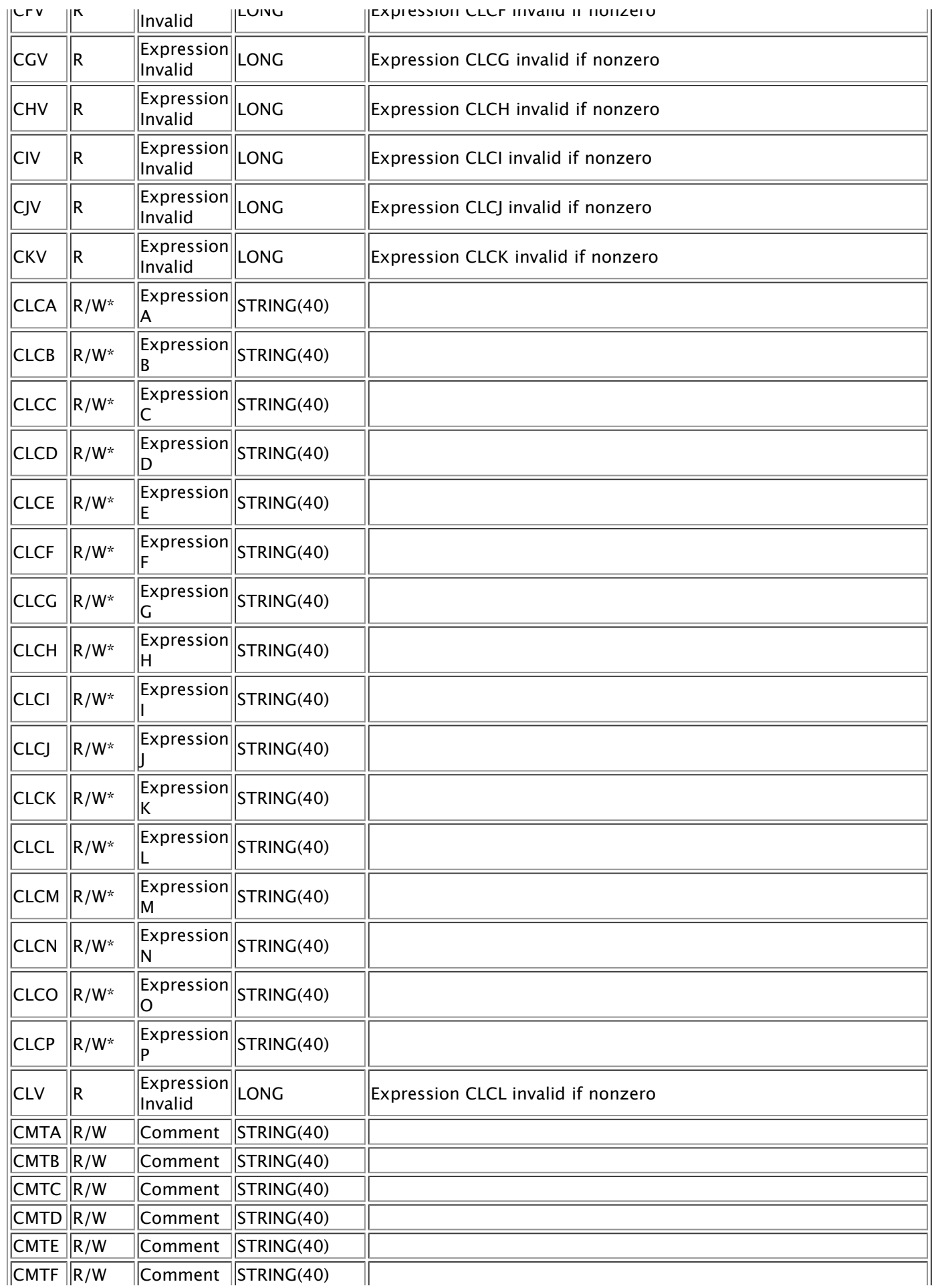

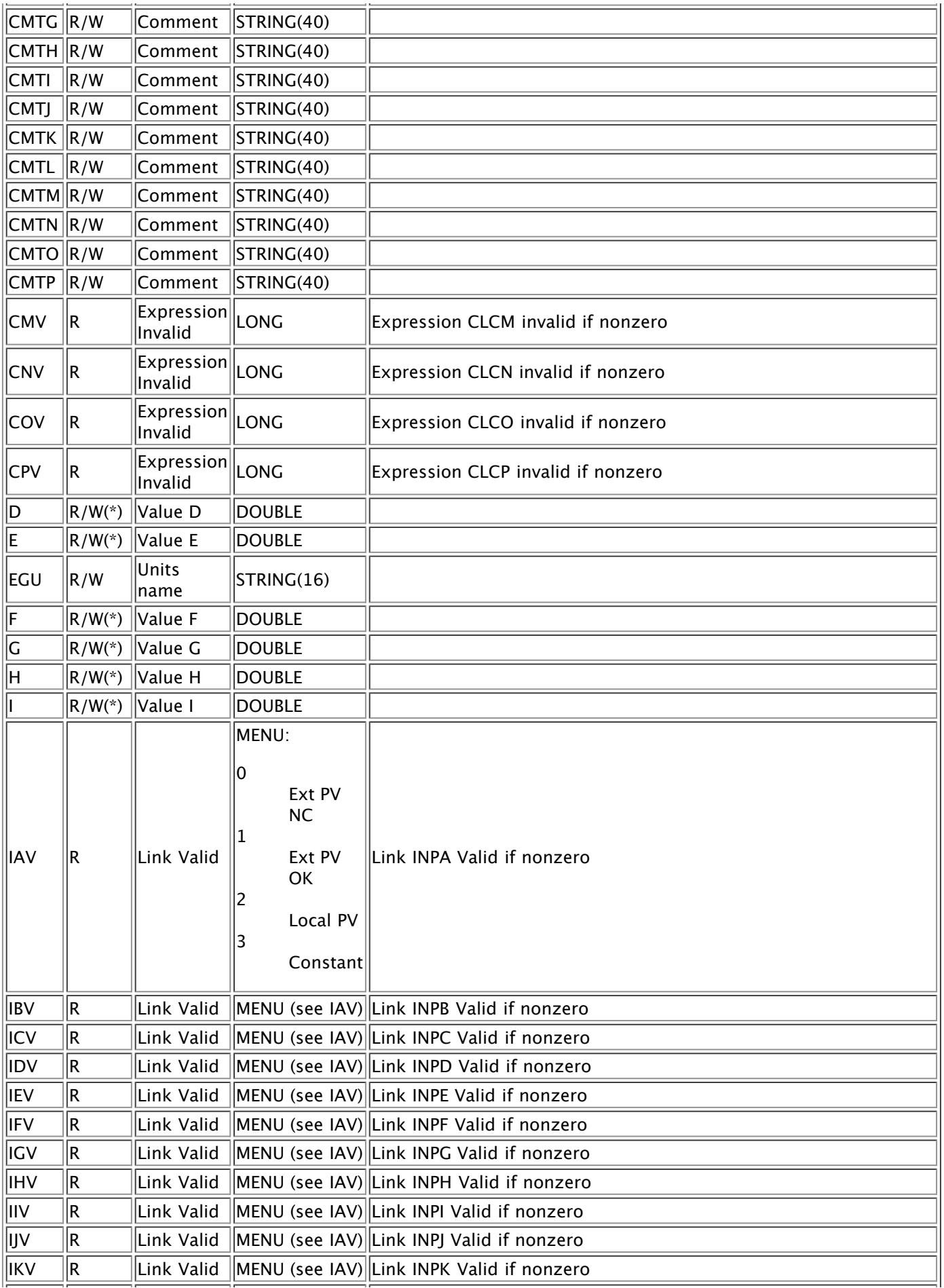

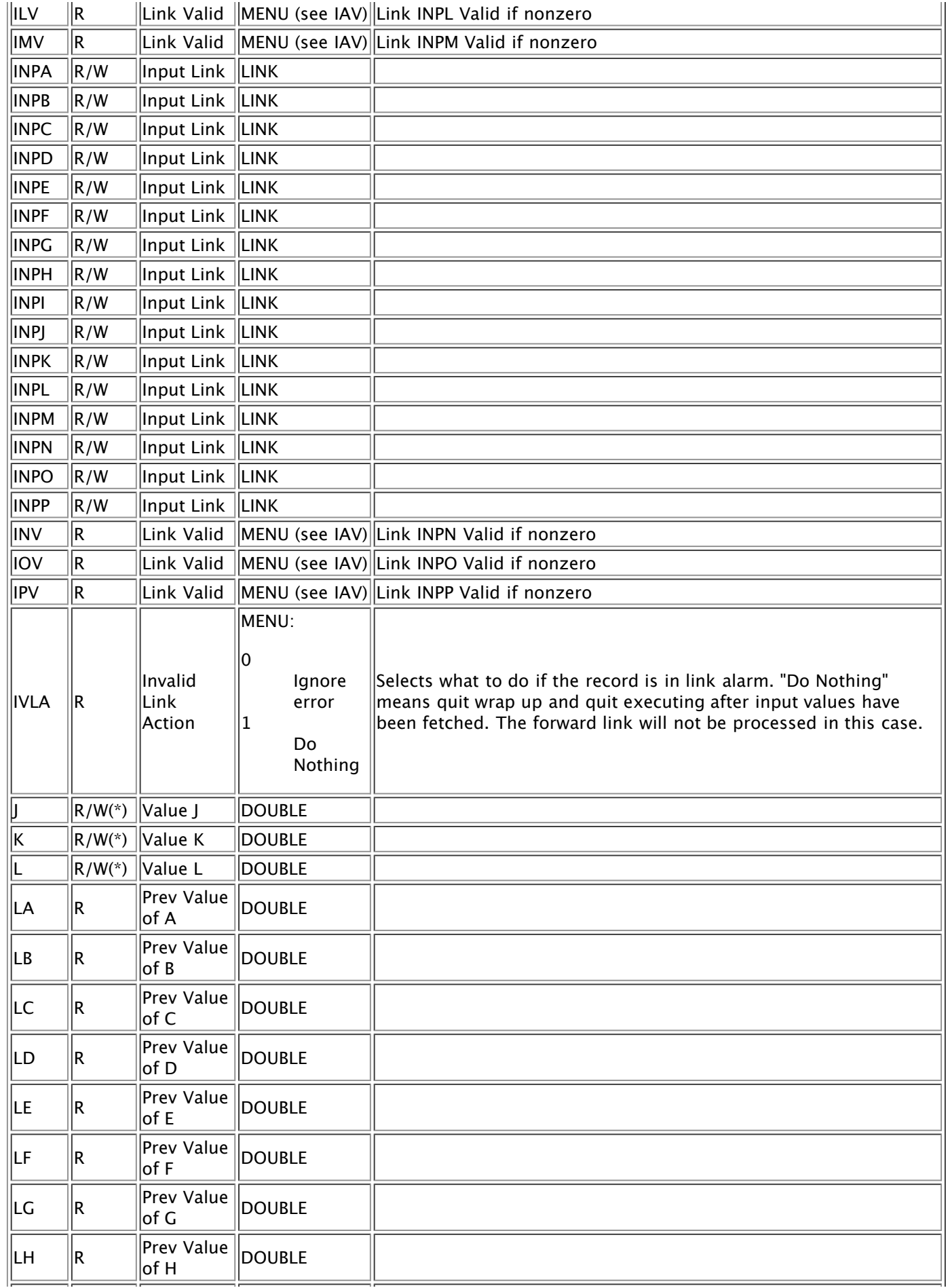

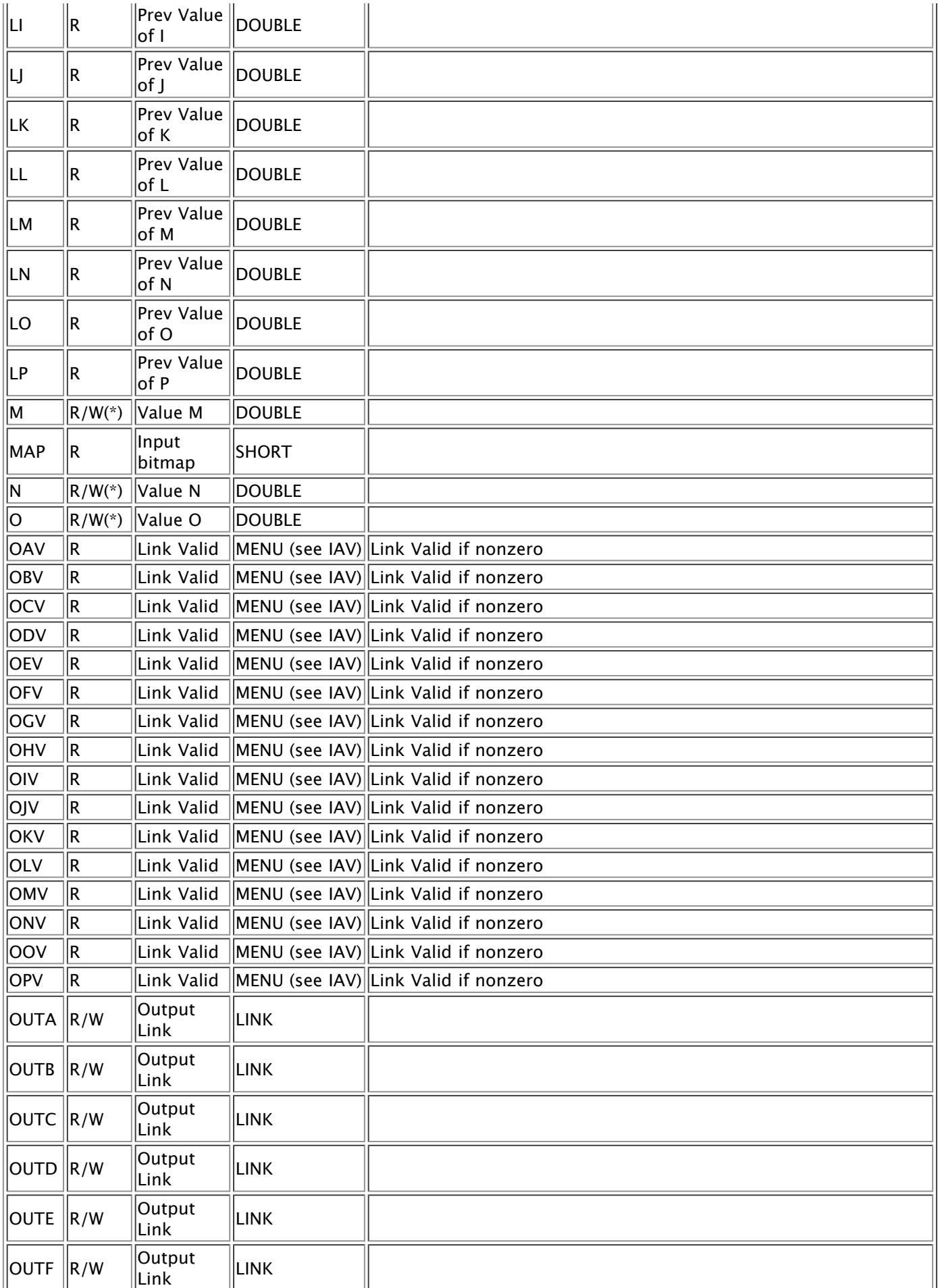

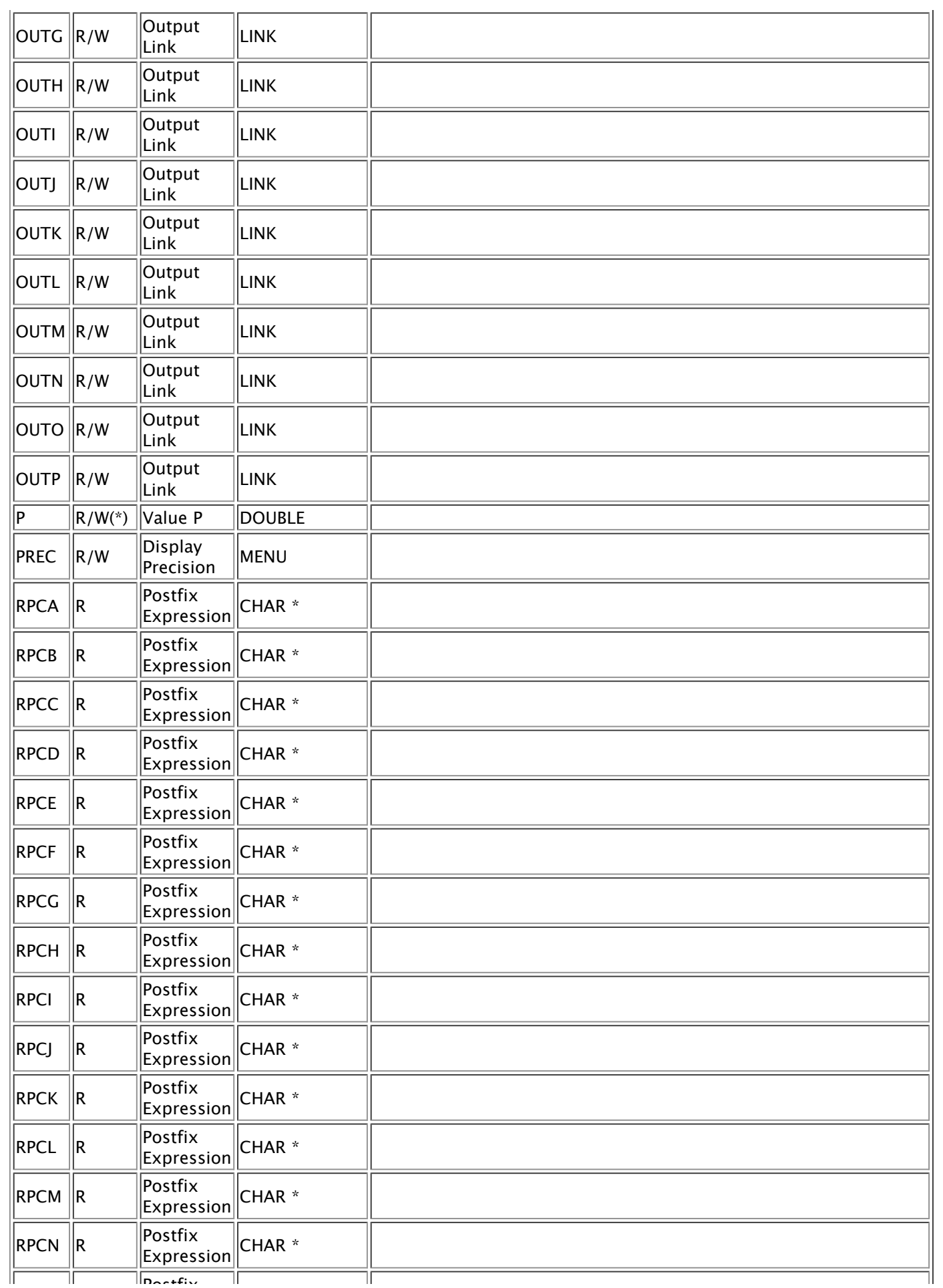

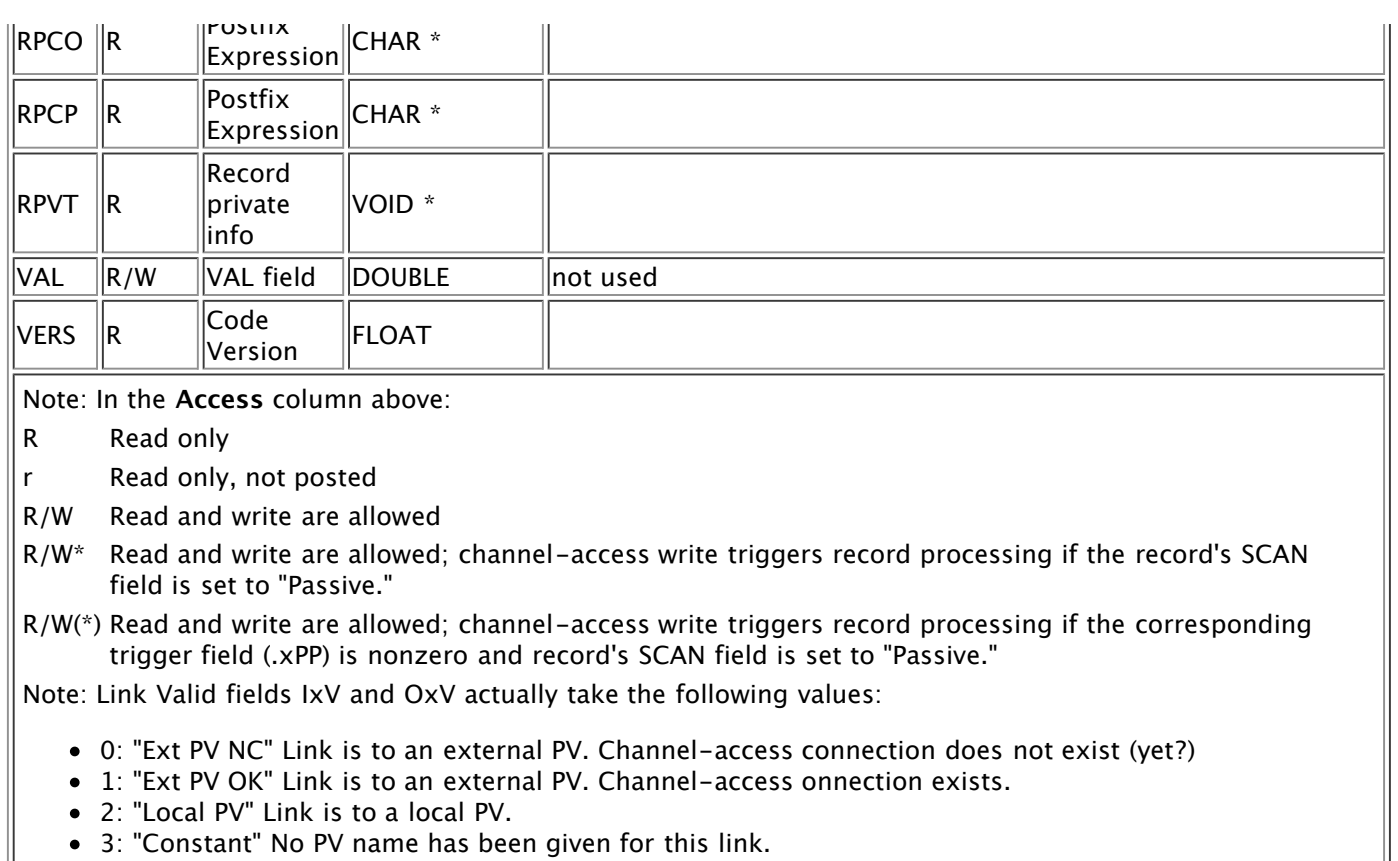

# **Files**

The following table briefly describes the files required to implement and use the transform record. The reader is assumed to be familiar with building EPICS.

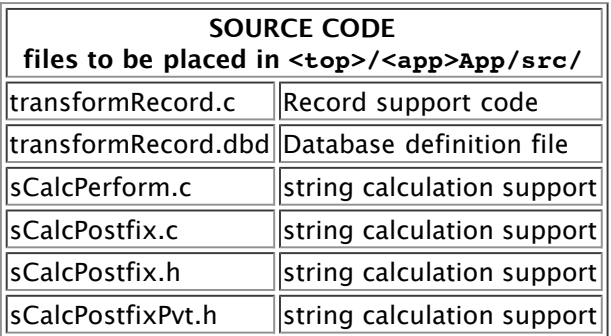

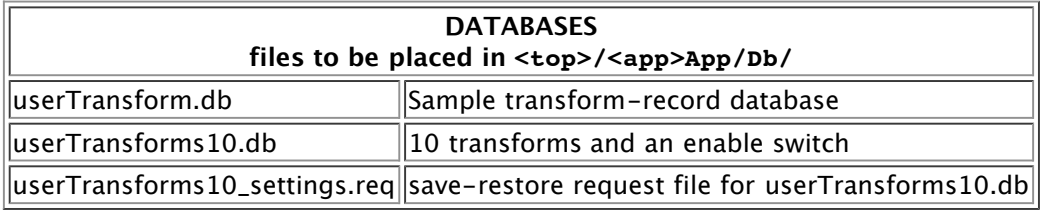

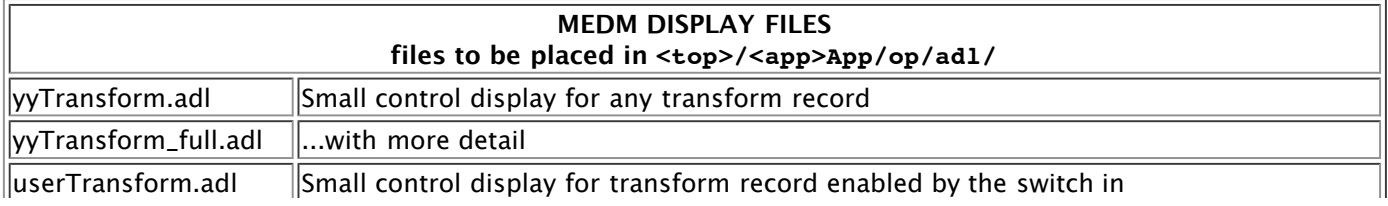

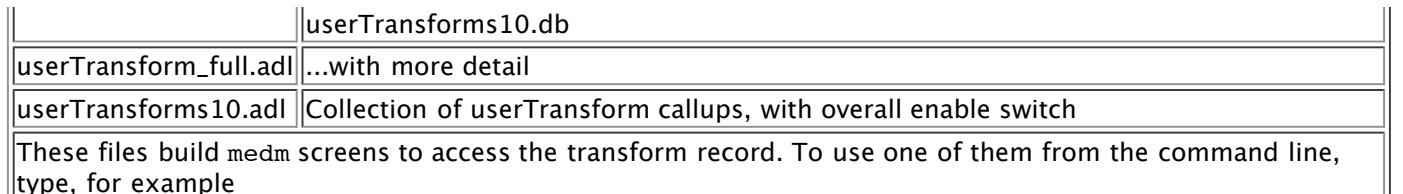

medm -x -macro "P=xxx:,T=userTran1" yyTransform\_full.adl

where xxx:userTran1 is the name of the transform record.

#### **EPICS STARTUP FILES files to be placed in <top>/iocBoot/ioc<name>/**

st.cmd Startup script

This file is not included in the distribution. The following line added to st.cmd loads a single transform record.

dbLoadRecords("xxxApp/Db/userTransform.db","P=xxx:,N=1")

#### **BACKUP/RESTORE (BURT) REQUEST FILE files to be placed in <top>/<app>App/op/burt/** yyTransformSettings.reg save settings of a specified transform record. This file is normally  $\#$ include'd (once for each transform record) by other request files.

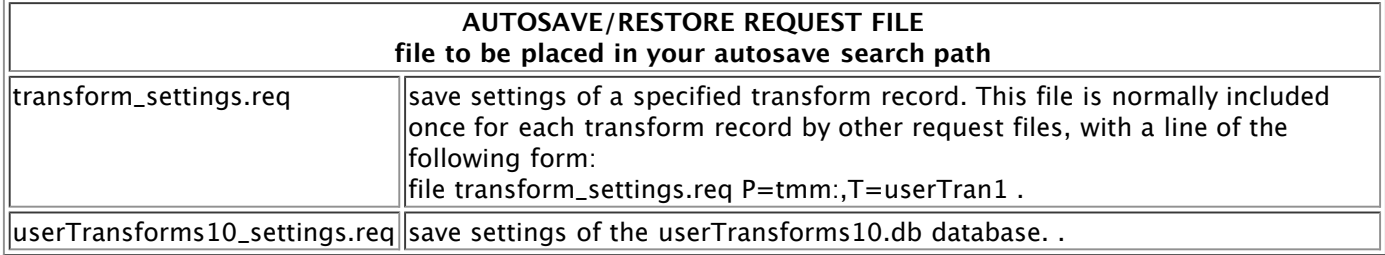

## **Restrictions**

None that I'm aware of.

#### **Release notes**

Versions earlier than 5.7 did not post fields with the DBE\_LOG attribute.

Versions earlier than 5.6 expected sCalcPostfix to allocate the postfix-expression array. sCalcPostfix no longer does this, and the transform record changed as a consequence.

Versions earlier than 5.5 ignored link errors. Beginning with version 5.5, you can choose to ignore link errors (the default) or to quit processing (after all input link values have been fetched and transferred to their respective value fields).

In versions earlier than 5.2, the test for old values did not correctly handle NaN values, which would always appear to be new, and would therefore never go away.

Versions earlier than 5.0 defined the additional fields APP...PPP, which determined whether or not a channelaccess put to the value fields A...P, respectively, would cause the record to process. (The default value of these fields did not cause the record to process.) The mechanism used to accomplish this (scanOnce(), called from the transform record's special() routine) was incompatible with EPICS execution tracing software, dbPutNotify(), which must be able to discover from the .dbd file which fields of a record cause processing when written to via channel access. Because putNotify() has become an essential feature of EPICS in synchrotronradiation applications (i.e., in synApps), the transform record was modified to remove the  $\langle x \rangle$ PP fields, and

the fields A..P were made process passive in transformRecord.dbd.

Suggestions and comments to: Tim [Mooney](mailto:mooney@aps.anl.gov) : (mooney@aps.anl.gov) Last modified: March 3, 2004